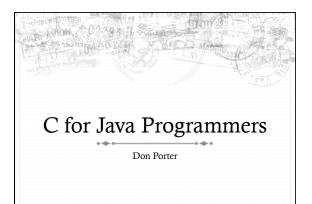

#### Same Basic Syntax

- + Data Types: int, char
  - \* void (untyped pointer)
  - \* Can create other data types using typedef
- \* No Strings only char arrays
  - \* Last character needs to be a 0
    - + Not '0', but '\0'

#### struct – C's object

\* struct foo {

int a;

void \*b;

void (\*op)(int c); // function pointer

} foo\_t; // <----type declaration

- \* Actual contiguous memory
- \* Includes data and function pointers

# More on Function Pointers

- C allows function pointers to be used as members of a struct or passed as arguments to a function
- + Continuing the previous example:

void myOp(int c){ /\*...\*/ }

/\*...\*/

foo\_t \*myFoo = malloc(sizeof(foo\_t));

myFoo->op = myOp; // set pointe

/\*...\*/

myFoo->op(5); // Actually calls myop

### No Constructors or Destructors

- \* Must manually allocate and free memory No Garbage Collection!
  - + void \*x = malloc(sizeof(foo\_t));
    - \* sizeof gives you the number of bytes in a foo\_t DO NOT COUNT THEM YOURSELF!
  - + free(x)
    - \* Memory allocator remembers the size of malloc' ed memory
- Must also manually initialize data
  - + Custom function
  - memset(x, 0, sizeof(x)) will zero it

#### Memory References

- + '.' access a member of a struct
  - → myFoo.a = 5;
- \* '&' get a pointer to a variable
  - foo\_t \* fPointer = &myFoo;
- + '->' access a member of a struct, via a pointer to the struct
- # fPointer->a = 6;
- \* '\*' dereference a pointer
  - # if(5 == \*intPointer){...}
    - Without the \*, you would be comparing 5 to the address of the int, not its value.

#### Memory References, cont.

- \* '[]' refer to a member of an array
  char \*str = malloc(5 \* sizeof(char));
  str[0] = 'a';
  - \* Note: \*str = 'a' is equivalent
  - \* str++; increments the pointer such that \*str == str[1]

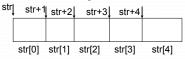

#### The Chicken or The Egg?

- Many C functions (printf, malloc, etc) are implemented in libraries
- \* These libraries use system calls
- \* System calls provided by kernel
- ♦ Thus, kernel has to "reimplement" basic C libraries
  - In some cases, such as malloc, can't use these language features until memory management is implemented

# Referring to Assembly from C

- \* "extern" keyword imports a variable or function
- Can call a labeled code region as a function if it implements proper calling convention
  - In most cases, though, you will just inline a "call" instruction

### For more help

- + man pages are your friend!
  - \* (not a dating service)!
  - \* Ex: 'man malloc', or 'man 3 printf'
    - ❖ Section 3 is usually where libraries live there is a command-line utility printf as well
- ♦ Use 'apropos term' to search for man entries about term
- \* The C Programming Language by Brian Kernighan and Dennis Ritchie is a great reference.